## **CHAPTER 7 RADIUS Setup**

## **7.1 Introduction**

Remote Authentication Dial-In User Service (RADIUS) is a security authentication client/server protocol widely used by Internet service providers on other remote access service. RADIUS is the most common means of authenticating and authorizing dial-up and tunnelled network users.

The built-in RADIUS client function allows you to extend the remote dial-in user accounts to the RADIUS server. Your user accounts will not be limited by built-in accounts. It also lets you centralize remote access authentication for network management.

## **7.2 Configuration**

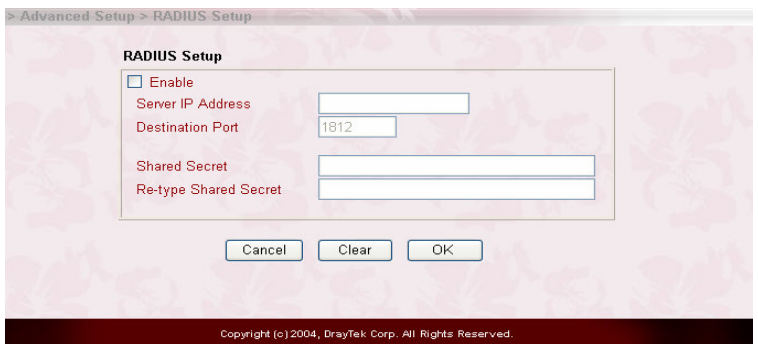

Check the **Enable** box to enable RADIUS client function

**Server IP Address:** The IP address of RADIUS server

**Destination Port:** The UDP port number which the RADIUS server is listening. The default value of 1812 is based on RFC 2138.

**Shared Secret:** The RADIUS server and client share a secret that is used to

authenticate the messages sent between them. You must configure both sides to use the same shared secret.

**Re-type Shared Secret:** Confirm the Shared Secret.